$<<3dsmax7$ 

 $<<$ 3ds max7

- 13 ISBN 9787500662839
- 10 ISBN 7500662831

出版时间:2005-9

页数:378

PDF

更多资源请访问:http://www.tushu007.com

, tushu007.com

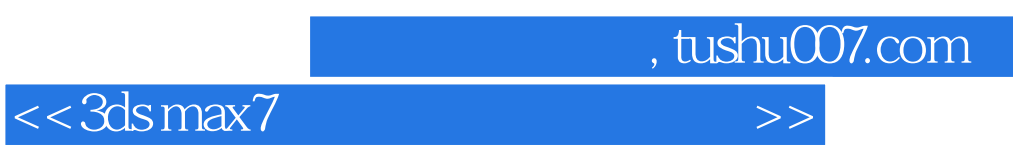

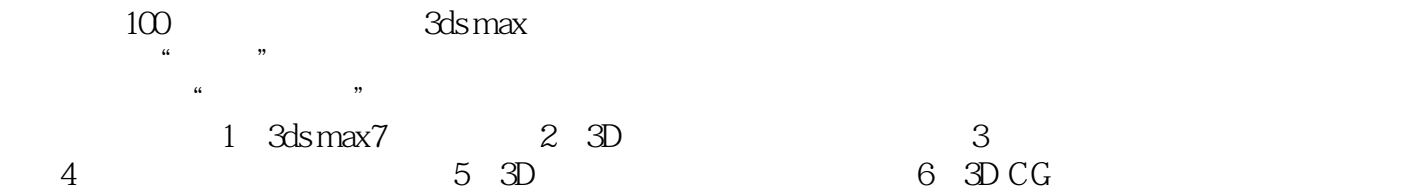

<<3ds max7 >>

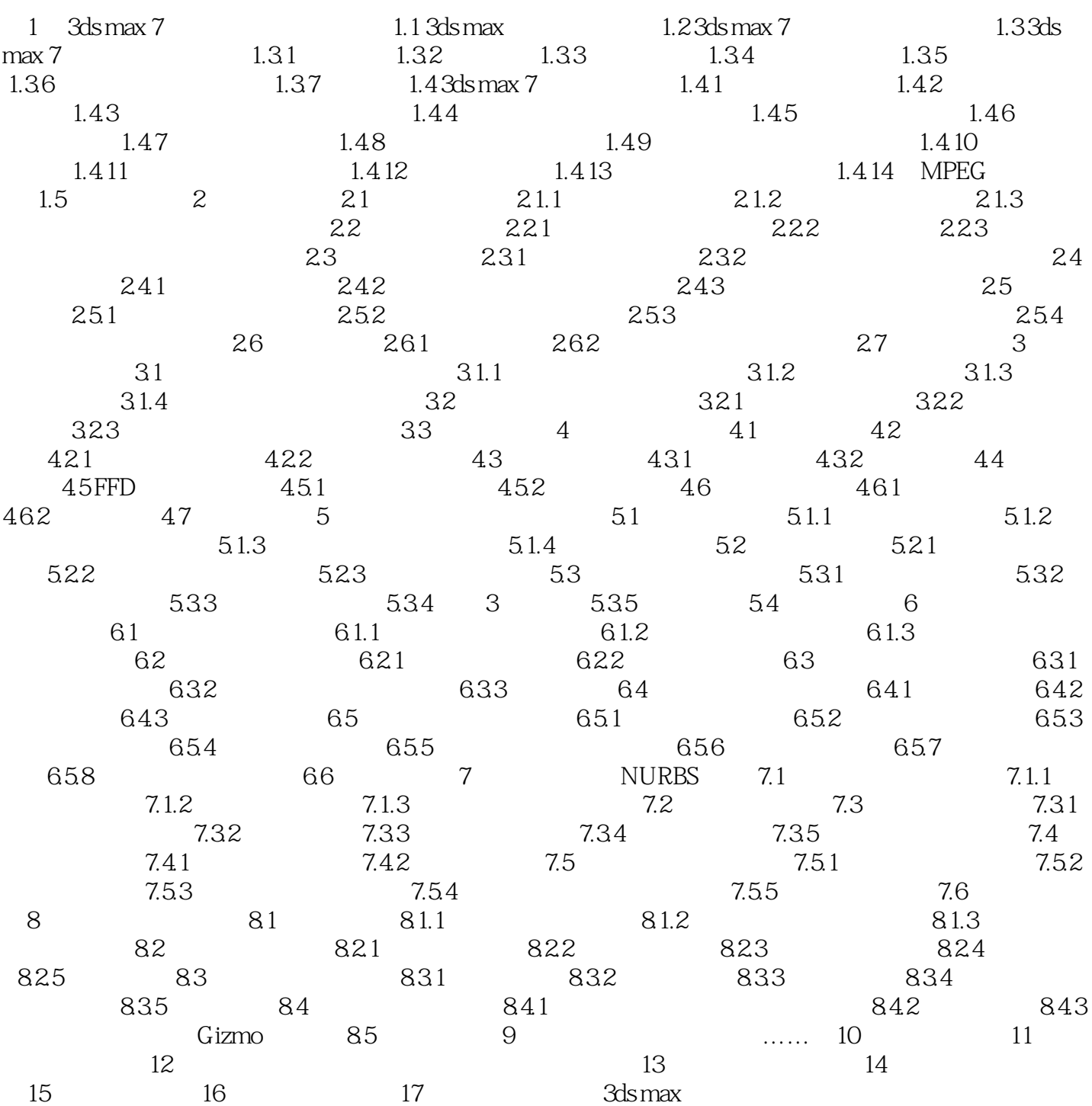

, tushu007.com

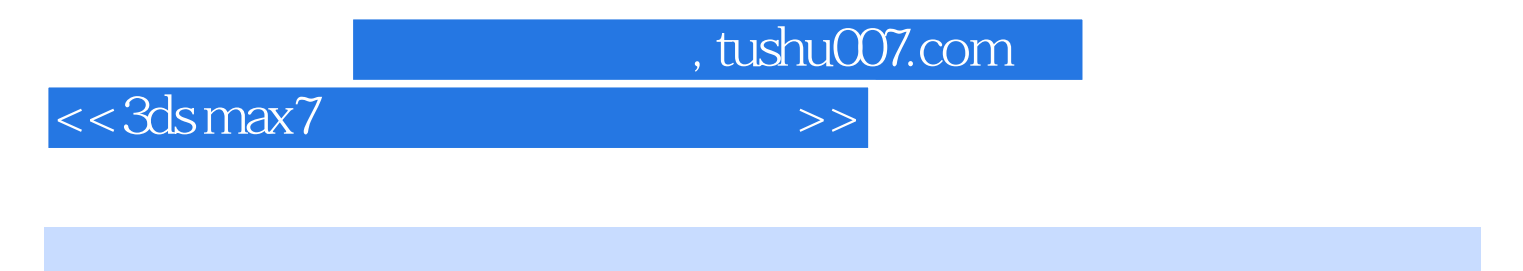

 $3d$ s max 7  $3D$   $3D$ 

 $3d$ s max  $7 \t\t100$ 

de to the contract of the second state  $3\mathrm{ds}$  maxes  $3\mathrm{ds}$  maxes  $3\mathrm{ds}$  maxes  $\mathrm{ds}$  and  $\mathrm{ds}$  maxes  $3\mathrm{ds}$  maxes  $3\mathrm{ds}$  maxes  $3\mathrm{ds}$  maxes  $3\mathrm{ds}$  maxes  $3\mathrm{ds}$  maxes  $3\mathrm{ds}$  maxes  $3\mathrm{ds}$  maxes  $3\mathrm{ds}$  $3d$ s max $7$ 

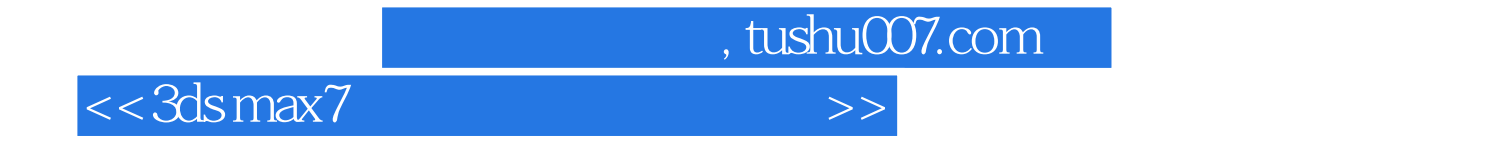

本站所提供下载的PDF图书仅提供预览和简介,请支持正版图书。

更多资源请访问:http://www.tushu007.com